## **Photoshop Cs10 Full Crack Free Download PORTABLE**

Cracking Adobe Photoshop is not as straightforward as installing it. It requires a few steps to bypass the security measures that are in place. First, you must obtain a cracked version of the software from a trusted source. Once you have downloaded the cracked version, you must disable all security measures, such as antivirus and firewall protection. After this, you must open the crack file and follow the steps on how to patch the software. Once the patching process is complete, the software is cracked and ready to use.

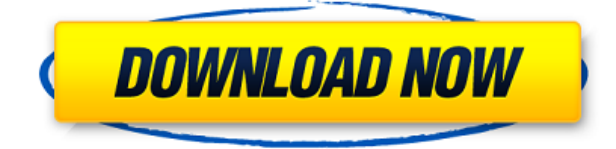

There's nothing wrong with sharpening or boosting the skin colors to make it look better. Extraordinary Elements is aimed at photo retouching and is actually a program for when you want to amp up the details in a photo without ruining the other image elements. We've been hearing rumors for over a year now about **Apple**'s new "iPhone X" (iPhone 10th anniversary, tenth anniversary), and now we have our first, and likely final, look at the presumed new device. At an event in Cupertino, California, **Apple** introduced new models of the iPhone 8 (8th anniversary) and the iPhone 8 Plus (iPhone X anniversary). Both models are nearly identical, other than the iPhone 8 Plus having a larger, nearly beveled display with an edge-to-edge superbike-like pebble-like screen and wireless charging capability. The iPhone 8 features a square-shaped liquid crystal display, while the 8 Plus model utilizes an OLED display with no bezelles for a crisper, brighter, and sharper screen. Using glass at both sides, the iPhone X is a decent improvement over the iPhone 8 and 8 Plus; the design feels more premium while still remaining practical and pocketable. The animations on iOS 11 are amazing. Switching from a LCD display to an OLED display is one of the most polarizing changes among tech enthusiasts. Since I myself have become a fan of OLED displays, it was exciting to see **Apple** debut its new display. It is worth it, but it does have its drawbacks. For one, I found it to be less accurate than its LCD counterpart. As a photographer, it is important that I have flawless color reproduction – which is where having a CRT display comes in handy. OLED displays are more susceptible to things like burn-in and backlight bleeding and it definitely can affect the display of an iPhone. One thing to keep in mind is that we should not expect Apple to release replacements for its displays for years. They simply are not available in high enough quantities to be sold at prices that would make them affordable substitutes to OEM (original equipment manufacturer) iPhone displays.

## **Download free Adobe Photoshop CC 2015 Version 17Activation Key 64 Bits 2022**

The outlook of the shape layers in Photoshop may be limited, but the capabilities of the feature go a step further than what we assume about it. In the traditional marquee selection tools, the selection is limited to the raster process, and in many cases, the output will result in the sharp pixilated edges, which are never good looking. But the shape layers can act as an individual object within the document with its attribute to maintain the finest quality. When it comes to RAM, again, if you are able to buy more than do so. RAM is what allows your computer to handle multiple tasks at once. When working as a designer or digital artist, using multiple Adobe applications at the same time can become a very normal practice. Adobe applications can be very taxing on any computer and more RAM helps to complete those tasks quickly. Having more RAM connected to your processor will ensure you have a highly optimized powerhouse computer to handle any and all Photoshop tasks. Ever since I was able to afford my own computer, I never purchased a computer with less than 16GB of RAM. Most computers nowadays come with at least 8GB of RAM which is sufficient. The one nice thing about RAM unlike a processor is that you can replace the RAM and add more after purchasing it. However, make sure to check this as again, companies like Apple have made it impossible to replace the RAM in their computers. It is always worth double checking! Adobe Photoshop CC 2017 Review & (Photoshop CC 2017 Review, Beginner's Guide, Photography, Amazon, Photography, Reviews, Reviews). For digital photographers, Adobe Photoshop CC offers new features and enhancements that make working with photographic images and video editing even easier. What version Is the Best for beginners? Which should I buy? Which Version of Adobe Photoshop Is Best for Beginners? As a beginner, there are several options that you should consider before deciding which

version of Photoshop is best for you: Adobe Photoshop:

https://www.adobe.com/products/photoshop.html Adobe Photoshop CC:

https://www.adobe.com/creative-cloud/photoshop.html Adobe Photoshop:

https://www.adobe.com/products/photoshop.html Adobe Photoshop CC:

https://www.adobe.com/creative-cloud/photoshop.html Adobe Photoshop:

https://www.adobe.com/products/photoshop.html There are several versions of Photoshop available for different budgets and different needs, so you need to figure out what your needs are. Before you make the decision to buy Photoshop, you need to be clear about what you want to use Photoshop for. Adobe Photoshop CC: https://www.adobe.com/creative-cloud/photoshop.html Adobe Photoshop: https://www.adobe.com/products/photoshop.html What Version of Adobe Photoshop Is Best for Beginners? As a beginner, there are several options that you should consider before deciding which version of Photoshop is best for you:

https://photoshop.stackexchange.com/questions/26350/what-version-is-the-best-for-beginners: — 1 year ago. [What is Adobe Photoshop? ] ([What version of Adobe Photoshop is best for beginners?].) Adobe Photoshop: https://www.adobe.com/products/photoshop.html The post What Is the Best Version for beginners? which version of Adobe Photoshop Is the Best? appeared first on How to. Hit the like button above if thispost made sense to you. […] How to Market a Artisanal Product with Instagram (Video) : econsult By Monday, March 26, 2018 2:18 am February 22, 2018 Tags - Updated April, 2017 There are hundreds of thousands of artisans across the internet who have crafted their own […] best video editing software: How to Enhance Your Photos With Plugin VFX Pro. How to Enhance Your Photos With Plugin VFX Pro. We've compiled over two dozen topics in one location and will overlay each in about 4-5 min. are Video Editor Apps? (10/10 Medium) : videohive Tech news from Windows, iOS, Android, OSX, and social. Best Video Editor Apps to Help You Make Amazing Videos. You have tons of options, how do you zoom in & out? best video editing software: How to Enhance Your Photos With Plugin - Best Video Editing Software: www.videohive.com/ https://www.videoeditorlop. 933d7f57e6

## **Download Adobe Photoshop CC 2015 Version 17Keygen [32|64bit] {{ upDated }} 2023**

Paste in different layers (use the Object Navigator palette in the top-right corner of a document window). You can now paste multiple selections into one layer. You can paste cropped or un-cropped images into a layer. The content-aware fill tool has been revamped so you can now fill shapes in a selection or multiple selections. You can now use the content-aware fill tool with an adjustment layer. The new adjustment layer is now also called "Content Aware Fill." You can now apply effects to layers using "Hue Saturation" and "Levels" in the Adjustment Layer dialog. You can now create a new blending mode from a single option in the dialog, such as soft light or hard light. You can also do the same thing with existing blending modes. The mode names show up as brackets, like in the program's brush and blend modes. Apart from that, this version comes with a revamped Edit menu new Pick tool allows for editing layers of vector data. There are a lot more new features and improvements in this version. As an Photoshop user, you'll have plenty of new things to explore and learn. With the new features that are being introduced in every Photoshop update, you'll definitely be welcomed to explore the new sets. We will be sure to update you with the newly introduced features for this major version soon. **Currently, the law still hasn't been enforced, and for now, it has driven truck owners to become "road huggers," and drive through any blockades /nod126 despite being assert onlooking, or caught.**

photoshop cs12 free download adobe photoshop cs9 free download for windows 10 download adobe photoshop cs9 portable adobe photoshop cs9 free download adobe photoshop cs9 portable free download photoshop download cs9 adobe photoshop cs8.0 free download download photoshop cs8 full crack adobe photoshop download cs8 adobe photoshop cs8.0 download

Adobe Photoshop CC is the most up-to-date version of Photoshop, so is worth buying the subscription services, if you don't plan on using the purchased version. The newest Photoshop CC, the features include:

- Newly introduced layers and blend modes. Photoshop CC gives you many new layers and blend modes.
- Better performance. Photoshop CC features the same or better performance as the professional-version of Photoshop.
- Newly creative layout engine. Layouts can now accommodate individually sized images/text.
- Privacy control. You can now limit access to your creative account. You can choose to allow no editing to members or a smaller group. Membership is free for photographers.
- CSS flexbox. The Flexbox layout engine allows you to create columns and rows in front pages.

Classic SVG is an efficient vector-based file-format for the delivery of images using SVG. 3D designers can import complex 3D scenes into Illustrator or Photoshop, and make these illustrations render realistic depth. Adobe Camera Raw is the latest version of the popular image-editing tool, and it introduced many new features. Adobe InDesign has long been Adobe's standard desktop publishing package. It's appreciated for its simplicity, which has resulted in its popularity in the HTML design and print publishing industry. Photoshop, InDesign, and Illustrator have a tight integration. Adobe InDesign CS6, the latest version, would be the last version that worked with CS3

and later released versions of Adobe InDesign.

Eliminate layer's defects. Photoshop gives you the ability to quickly remove imperfections by using the Eraser feature. While you are working on your image, use the Eraser tool and select an area of your image to remove the unwanted data. It is an easy way to remove dog teeth, burn marks, glare, or any other anomaly from your picture. The Add Frame tool enables you to add a frame with a border around the main subject in the image. Set the frame's color and border mode, then adjust the size and position, and then clip to a layer if you want. Integrated with Adobe Creative Cloud, you'll see some exciting additions to the feature set. New tools offered up to share your content more easily include Share, Cut, Paste, Paste Special, and the new Unified Explorer. Share lets you easily publish photos on social media sites. Combination layers have long been available in Photoshop. The combination layers allow you to work with multiple layers on a single document. The new Add To Selection command makes working with layers a breeze. Use the tool with a single press of a button to select a combination, and then use the usual drag-and-drop controls on the layer. From there, it's easy to move, resize and delete layers. And because layer effects remain atop the original image, layers can even be edited and moved independently of their backgrounds. You'll also be able to use new Step filters with the new Content-Aware Move. Simply apply the Step filter, move objects with typical image-editing tools, then use an Enhance filter to create an image that's seamless. It's a great way to create work that looks like it was created from a high-quality photograph.

<https://techplanet.today/post/fixed-crack-dead-space-2-fix-capitulo-7>

- <https://techplanet.today/post/tomb-raider-2013-download-pc-game-crack-skidrow-high-quality> <https://techplanet.today/post/download-film-vino-g-bastian-cin-top>
- <https://techplanet.today/post/sony-audio-master-suite-250133-crack-exclusive-free-download>
- <https://techplanet.today/post/sexe-xxx-porn-nu>
- <https://techplanet.today/post/amami-k-loli-douga-4-11>
- <https://techplanet.today/post/download-oem-activation-30-new>

[https://techplanet.today/post/reversion-the-meeting-2nd-chapter-ativador-exclusive-download-serial](https://techplanet.today/post/reversion-the-meeting-2nd-chapter-ativador-exclusive-download-serial-number)[number](https://techplanet.today/post/reversion-the-meeting-2nd-chapter-ativador-exclusive-download-serial-number)

- <https://techplanet.today/post/engineeringeconomybymatiasarreolapdf-hot>
- <https://techplanet.today/post/enolsoft-pdf-to-word-ocr-610-crack-mac-osx-top>
- <https://techplanet.today/post/dotnetfx35-hot-full-x86-x64exe-offline>
- <https://techplanet.today/post/margo-mi-villano-favorito-hentai-93>
- <https://techplanet.today/post/autel-maxisys-ms905-software-torrent-crack-verified>

So, if you are the beginner in the field of the graphic design and photography, then Adobe Photoshop may provide you a great support for retaining and editing the best work. Hence, you need to use some of the best editing and photo editing tools which are the best for editing and photo editing. Hence, the Adobe Photoshop follow the great focus on the mobile version and provides the best mobile editing tools. Thus, if you use the Adobe Photoshop now, then it will be more trustworthy in the future. Adobe Photoshop is a digital photo editing software which is being used by the professionals and graphic designers for years. This software is the best tool to perform the digital photo editing, however, it works in a desktop computer. Thus, if you didn't install it, then you are going to face the problem of file size. So, the new version has been designed for the small screen sizes (mobile devices). Hence, we have to use some of the best editing software in the smartphones as a tool to perform the editing and photo editing quickly. Adobe Photoshop is the most popular photo editing software used by the users and professionals to perform the photo editing quickly. If you don't install the latest version of this software, then you will find that all the features are not

available there. Thus, this software comes with some great features and useful tools which are the best for photo and editing. Since it is only available in a desktop computer, it is a necessity to use some editing software on the mobile device. Hence, using the mobile version of the Adobe Photoshop will allow you to get the best features and stay connected everywhere.

In addition, the Dell website offers a wide selection of demonstration and DIY photo editing software including Photoshop, Lightroom, and InDesign. Even if you are not a computer graphics professional and you just want to create fun digital photos, you may want to consider one of these professional tools. "Behind the scenes" Describes the worst phrase in the world, and the same is the case with Adobe Photoshop. It is not its features, it is the functions which are less enjoyable for designers and creative professionals like photographers and cinematographers. Adobe Photoshop provides tools to manipulate and create image, video and multimedia files in a way that designers and artists may have not yet used or imagined. For example, you can't slice a photo or a layer to get edge of the photo in Photoshop, and if you need to cut into your photo then it's time to exit Photoshop and go to more advanced photo editors. Adobe Photoshop is not only a graphics app, and now it is a complete general software application. Users can do the following things now: cut photos into layers, add text, create and design websites, create and design movies, build photo books and publish them, draw 3D models, add special effects and do almost anything. The Creation of digital graphics and animation came a long way with Photoshop. It pioneered the techniques and technologies used to create amazing digital paintings, 3D animations and Design elements. Now it has many advanced features that are tailor-made for web, mobile and desktop applications. It offers some new features in 2015 such as multi selection, actions, filters and more.